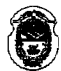

#### MINISTERIO DE EDUCACION DE LA NACIÓN UNIVERSIDAD NACIONAL DE LA RIOJA **CONSEJO DEPARTAMENTAL** DEPARTAMENTO ACADEMICO DE CIENCIAS Y TECNOLOGIAS APLICADAS A LA PRODUCCION, AL AMBIENTE Y AL URBANISMO

"2019 – Año del 70° Aniversario de la Gratuidad de la Enseñanza Universitaria"

## LARIOJA, 18 SEP 2019

VISTO: El Expte. Nº 00-08256/2019, del registro de la

Universidad Nacional de La Rioja; y,

#### **CONSIDERANDO:**

Que mediante el Expte, referenciado en el "Visto" de la presente, la Subsecretaria de Graduados del Departamento Académico de Ciencias y Tecnologías Aplicadas a la Producción, al Ambiente y al Urbanismo, Ing. Vanesa Andrada, eleva a consideración de la Decana Departamental, Dra Alicia Leiva, la propuesta para el desarrollo de un curso de capacitación denominado "Curso de Capacitación Excel - Nivel Intermedio", el que contará con coordinación académica de las Lics. Lucía Lorena Andrada y Patricia Alejandra Bustos.

Que asimismo la Subsecretaria causante, informa que el Curso de Capacitación referido, se dictará los días sábados 5, 19, 26 de octubre y el 2 de noviembre del cte. año en la Sala de Informática del CIPRA, solicitando además se declare de interés académico aquel evento, en razón que el mismo implica el aprendizaje de una herramienta informática ampliamente usada en las carreras de ingenierías y que se enmarca en los actividades descriptas en el Plan Estratégico Departamental.

**Oue** a fs. 2 a 8 de autos, obra la planificación correspondiente al Curso sobre Excel - Nivel Intermedio, en la cual figura la Fundamentación, Objetivos, Destinatarios, Metodología, Contenidos y Presupuesto, que sustentan adecuadamente la realización del curso propuesto.

Que a fs. 9 a 19, obran sendos Currículum Vitae correspondientes a las docentes capacitadoras, Lic. Lucía Lorena Andrada y Lic. Patricia Alejandra Bustos, en los cuales figuran importantes antecedentes, relativos al tema objeto del curso en cuestión.

Que el tema fue tratado en Sesión Ordinaria del Consejo superatamental, celebrado el 18 de setiembre del cte. año, resultado aprobado por unanimidad.

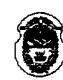

#### MINISTERIO DE EDUCACION DE LA NACIÓN **INIVERSIDAD NACIONAL DE LA RIOJA** CONSEJO DEPARTAMENTAL DEPARTAMENTO ACADEMICO DE CIENCIAS Y TECNOLOGIAS APLICADAS A LA PRODUCCION, AL AMBIENTE Y AL URBANISMO

"2019 – Año del 70° Aniversario de la Gratuidad de la Enseñanza Universitaria"

## LABIOJA, 18 SEP 2019

 $...$ ///(2)

Por ello y atento a las facultades conferidas en el Estatuto

Universitario.

### EL CONSEJO DEPARTAMENTAL DEL DEPARTAMENTO ACADÉMICO DE CIENCIAS Y TECNOLOGÍAS APLICADAS A LA PRODUCCIÓN, AL AMBIENTE Y AL URBANISMO DE LA UNIVERSIDAD NACIONAL DE LA RIOJA

#### RESUELVE:

**ARTÍCULO 1<sup>o</sup>: AUTORIZAR y DECLARAR DE INTERÉS ACADÉMICO la** realización del Curso de Capacitación denominado "CURSO DE CAPACITACIÓN **EXCEL - NIVEL INTERMEDIO"**, organizado por la Subsecretaría de Graduados del Departamento Académico de Ciencias y Tecnologías Aplicadas a la Producción, al Ambiente y al Urbanismo, dictado por la Lic. Lucía Lorena Andrada - DNI Nº 28.348.952 y la Lic. Patricia Alejandra Bustos - DNI Nº 27.161.335, el que se llevará a cabo en la Sala de Informática del Centro Interdepartamental de Prácticas Académicas (CIPRA) de esta Universidad, durante los días 5, 19, 26 de octubre y el 2 de noviembre del cte. año, destinado a dogentes, graduados y alumnos de las carreras dependientes de este Departamento Acádemico, cuya planificación obra como Anexo I de la presente, de acuerdo a los términos expresados en los "Considerandos" de esta Resolución.

**ARTÍCULO 2<sup>b</sup>**: Protocolícese, notifiquese y archivese.

RESOLUCIÓN CD DACYTAPAU Nº:  $297$ 

Almas fina de Bille

Dra. Alicia Azucena Leiva Presidente Consejo Departamental Dpto Académico de Cs. Y Tecnologías Aplicadas a la Producción al Ambiente y al Urbanismo Universidad Nacional de La Rioja

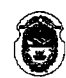

#### MINISTERIO DE EDUCACION DE LA NACIÓN UNIVERSIDAD NACIONAL DE LA RIOJA CONSEJO DEPARTAMENTAL **DEPARTAMENTO ACADEMICO DE CIENCIAS Y TECNOLOGIAS<br>APLICADAS A LA PRODUCCION, AL AMBIENTE Y AL URBANISMO**

"2019 – Año del 70° Aniversario de la Gratuidad de la Enseñanza Universitaria"

## LARIOJA, 18 SEP 2019

... $//(3)$ 

### ANEXO I - RESOLUCIÓN CD DACYTAPAU N° 297

## **CURSO DE CAPACITACIÓN EXCEL - NIVEL INTERMEDIO**

### SUBSECRETRÍA DE GRADUADOS

Departamento de Académico de Ciencias y Tecnologías Aplicadas a la Producción, al Ambiente y al Urbanismo

**SUBSECRETARIA** 

Ing. Vanesa Andrada Colaboradores Arq. Luisina Quintero Arq. Josefina Davil

Año 2019

 $\mathcal{A}\mathcal{H}$ 

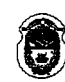

# MINISTERIO DE EDUCACION DE LA NACIÓN **MINISTERIP DE RANGAL DE LA RIOJA<br>CONSEJO DEPARTAMENTAL<br>CONSEJO DEPARTAMENTAL<br>DEPARTAMENTO LA CADEMICO DE CUENCIAS Y TECNOLOGIAS<br>APLICADAS A LA PRODÚCCION, AL AMBIENTE Y AL URBANISMO**

"2019 – Año del 70° Aniversario de la Gratuidad de la Enseñanza Universitaria"

## LARIOJA, 1 B SEP 2019

 $...//(4)$ 

### ANEXO I - RESOLUCIÓN CD DACYTAPAU N°  $29$  7

#### Nombre del Provecto:

Curso de Capacitación EXCEL - Nivel Intermedio

#### Fundamentación:

Este curso, busca profundizar el conocimiento ya adquirido en la capacitación de "Excel Nivel *Inicial"* o de aquellos participantes con conocimientos básicos sobre esta aplicación: asíltambién, busca que él alumno desarrolle métodos de auto-aprendizaie que le permitan seguir avanzando en el conocimiento de esta herramienta. Si bien, esta aplicación ya es conocida; pocos usuarios conocen y utilizan para su beneficio todo su potencial a la hora de desarrollar tareas como gráficos estadísticos, operaciones rutinarias, entre otras.

Los ternas tratados, serán dictados de manera simple y clara mediante ejemplos prácticos trabaliados en clases que permitan afianzar los conocimientos teóricos y, generar nuevas inquietudes a investigar sobre el tema.

Se espera que al finalizar el curso, el alumno logre operar de una manera más eficiente y profesional sobre los datos y comprenda la forma de trabajo de esta aplicación. También, y no menos importante, es que él alumno conozca aplicaciones alternativas libres a este software, y la nueva forma de trabajo que estas proponen; y que métodos aquí aprendidos pueden ser utilizados, sin mayores dificultades, en las distintas versiones alternativas a esta aplicación.

Microsoft Excel Nivel Intermedio, forma parte de nuestro Plan Estratégico (Res. CDDACYTAPAU N°325/2018), como eje de capacitación no solo para graduados sino también a estudiante y docentes del Departamento de Aplicadas y público en general.

#### **Objetivos**

Adquirir y profundizar los conocimientos teóricos y prácticos para dominar el manejo de Microsoft Excell

#### Objetivo Especifico

- Que profundice su conocimiento sobre esta aplicación.
- Que utilico las herramientas aquí enseñada de manera eficiente
- Oue el alumno, logre trabajar de manera más eficiente y profesional.
- Que el alumno genera plantillas o ejemplos que puedan servir para posteriores trabajos.

Conozca alternativas a Microsoft Excel.

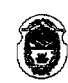

# MINISTERIO DE EDUCACION DE LA NACIÓN MINISTRADO DE LA RIOJA<br>CONSEJO DEPARTAMENTAL<br>CONSEJO DEPARTAMENTAL<br>DEPARTAMENTO ACADEMICO DE CUNCIAS Y TECNOLOGIAS<br>APLICADAS A LA PRODUCCION, AL AMBIENTE Y AL URBANISMO

"2019 – Año del 70° Aniversario de la Gratuidad de la Enseñanza Universitaria"

## LARIOJA, 1 8 SEP 2019

 $.../\frac{7}{5}$ 

## ANEXO I - RESOLUCIÓN CD DACVTAPAU Nº 297

#### **Destinatarios**

- Estudiantes avanzados de la UNLaR  $\bullet$
- Graduados de la UNLaR
- Docentes de la UNLaR y público en general

#### Cupo de Participantes

- Cupo mínimo: 25
- $\bullet$ Cupo máximo: 30

#### Docentes Coordinadoras

- Lic. en Análisis de Sistemas Andrada Lucía Lorena Jimena MP 297
- Lic. en Análisis de Sistemas Patricia Bustos

#### Organizador

La organización está a cargo de la Subsecretaria de Graduados del Departamento Académico del Aplicadas a cargo de:

- $\bullet$ Subsecretaria de Graduados: Ing. Andrada Vanesa
- Colaboradora: Arg. Quintero Luisina, D.N.I.: 33395256  $\bullet$
- Colaboradora: Arq. Davil Josefina, D.N.I.: 35530802

#### Metodología y Duración

Modalidad presencial con teoría y un trabajo práctico en clase y otro que deberá realizar el alumno y ser enviado por correo electrónico. Durante la semana, el alumno podrá consultar las dudas al profesor desde un grupo de WhatsApp de la clase o por correo electrónico

La documentación de apoyo a la capacitación será enviada por correo electrónico a los asistentes, en formato PDF; la misma además contendrá los prácticos a realizar.

El curso tendrá una duración de cuatro (4) módulos dictados en cuatro clases, iniciadas en Octubre del corriente año.

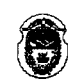

#### MINISTERIO DE EDUCACION DE LA NACIÓN UNIVERSIDAD NACIONAL DE LA RIOJA **CONSEJO DEPARTAMENTAL DEPARTAMENTO ACADEMICO DE CIENCIAS Y TECNOLOGIAS<br>APLICADAS A LA PRODUCCION, AL AMBIENTE Y AL URBANISMO**

"2019 – Año del 70° Aniversario de la Gratuidad de la Enseñanza Universitaria"

## LARIOJA, 1 8 SEP 2019

 $...$ ///(6)

### ANEXO I - RESOLUCIÓN CD DACYTAPAU Nº  $29$  ?

#### Programa del Curso

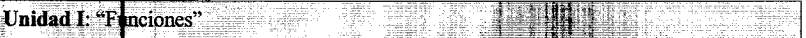

- Funcidnes:
	- 1. Funciones. La barra de formulas. Operadores y operandos.
	- 2. Funciones de texto.
	- 3. Funciones de fechas.
	- 4. Funciones matemáticas
	- 5. Funciones de búsquedas.
	- 6. Funciones lógicas.
	- 7. El asistente de funciones.
	- 8. Posibles errores en funciones
- · Filtro de datos.
- Listas desplegables.
- Esquemas.
- Inmovilizar paneles.  $\bullet$

Trabajo Práctico Nro. 1 (a realizar en clases): TPCL1

Trabajo Práctico Nro. 2: TPA2

El TPA2, será enviado al profesor por correo electrónico durante la semana, teniendo como fecha limite los jueves anteriores a la siguiente clase.

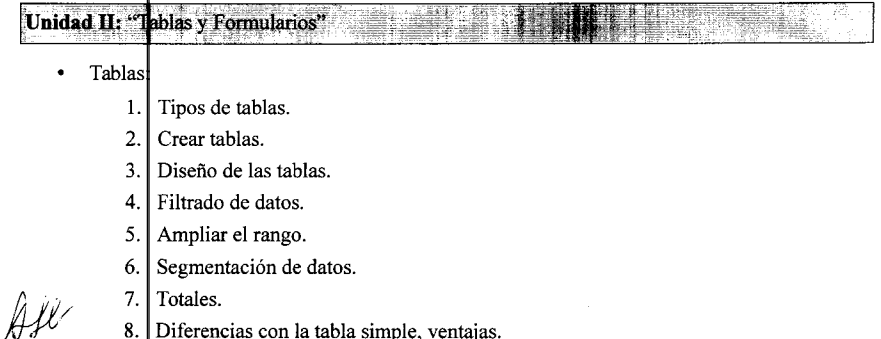

8. Diferencias con la tabla simple, ventajas.

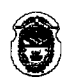

#### MINISTERIO DE EDUCACION DE LA NACIÓN UNIVERSIDAD NACIONAL DE LA RIOJA **CONSEJO DEPARTAMENTAL** DEPARTAMENTO ACADEMICO DE CIENCIAS Y TECNOLOGIAS<br>APLICADAS A LA PRODUCCION. AL AMBIENTE Y AL URBANISMO

"2019 – Año del 70° Aniversario de la Gratuidad de la Enseñanza Universitaria"

## LARIOJA, 1 8 SEP 2019

 $...//(7)$ 

## ANEXO I - RESOLUCIÓN CD DACYTAPAU N°  $29$   $7$

Formularios:

- . Agregar botón para formularios
- 2. Botones y opciones del formulario.

Trabajo Práctico Nro. 3 (a realizar en clases): TPCL3 Trabajo Práctico Nro. 4: TPA4

### Unidad III: rGráficos. Diseño de Impresión. Tablas Dinámica

- Gráficos en Excel
	- $\mathbf{1}$ Crear un gráfico. Diferentes tipos de gráficos.
	- $\overline{2}$ Opciones de configuración. Importar el gráfico a WORD.
- Diserlo de impresión. Área de impresión, encabezado y pie, número de página, alineación.
- Tablas Dinámicas:
	- $1<sup>1</sup>$ Que es una tabla dinámica y que diferencia tiene con una tabla.
	- 2. Crear tabla dinámica.
	- 3. Realizar distintas consultas.
	- 4. Insertar un gráfico dinámico.

Trabajo Práctico Nro. 5 (a realizar en clases): TPCL5

Trabajo Práctico Nro. 6: TPA6

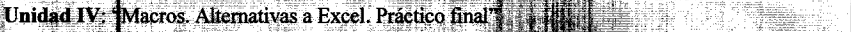

- Macros
	- Que es una Macro. Ventajas de su utilización.  $11$
	- $2<sup>1</sup>$ Crear, guardar y ejecutarla.
- Plantillas: creación y utilización.
- Guardar en diferentes formatos de archivos; y diferentes versiones de Excel.
- Insertar tablas o gráficos a otras aplicaciones.

Trabaio Práct**i**co Final

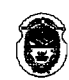

#### MINISTERIO DE EDUCACION DE LA NACIÓN UNIVERSIDAD NACIONAL DE LA RIOJA **CONSEJO DEPARTAMENTAL** DEPARTAMENTO ACADEMICO DE CIENCIAS Y TECNOLOGIAS<br>APLICADAS A LA PRODUCCION, AL AMBIENTE Y AL URBANISMO

"2019 – Año del 70° Aniversario de la Gratuidad de la Enseñanza Universitaria"

### LARIOJA,  $18$  SEP 2019

 $. . / / / (8)$ 

### ANEXO I - RESOLUCIÓN CD DACYTAPAU Nº 297

#### Herramients

Microsoft Excel 2013

#### Requerimiento

Se reduiere:

- $\bullet$ Sistema Operativo Windows.
- Microsoft Excel 2013 instalado.
- Tener soltura en el trabajo con directorios, archivos ZIP, etc.
- Conocimientos previos de Excel o haber cursado el "Curso Excel Nivel Inicial".
- Correo electrónico

#### Certificación

Se emitirán certificados de Aprobación del Curso a quienes acrediten la realización de todos los prácticos propuestos y el 80% de la asistencia y, para aquellos que no presenten los prácticos se emitirá un certificado de Asistencia con el 80% de la misma.

#### Días u horario de dictado

El curso se dictara los días sábados en el horario de 9:00 a 13:00 los días hs, con un Coffee break de 20 minutos.

Las fechas serán: 5, 19, 26 de octubre y 2 de noviembre del corriente año.

#### Lugar

En la Universidad Nacional de La Rioja, en la Sala Informática del CIPRA

#### Equipamiento necesario

- Provector
- Zapatillas
- El alumno debe contar, preferentemente, con computadora portátil y tener instalado Excel.

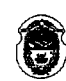

### MINISTERIO DE EDUCACION DE LA NACIÓN UNIVERSIDAD NACIONAL DE LA RIOJA CONSEJO DEPARTAMENTAL<br>DEPARTAMENTO ACADEMICO DE CIENCIAL<br>APLICADAS A LA PRODUCCION, AL AMBIENTE Y AL URBANISMO

"2019 - Año del 70° Aniversario de la Gratuidad de la Enseñanza Universitaria"

## LARIOJA,  $18$  SEP  $2019$

 $...$ ///(9)

## ANEXO I - RESOLUCIÓN CD DACYTAPAU N°  $29$   $7$

#### Arancel

El desglose del pago al curso se ejecuta por FUNLaR en 3 códigos de inscripción diferentes, dependiendo de la categoría de inscripción:

- Estudiantes avanzados de la UNLaR \$300.00  $\bullet$
- Graduados UNLaR \$400,00
- Docentes de la UNLaR y público en general \$500,00  $\bullet$

#### Presupuesto

El proyecto es autofinanciado con el pago arancelario correspondiente.

Ver detalle a continuación:

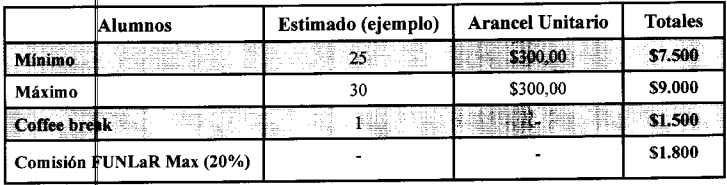

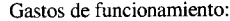

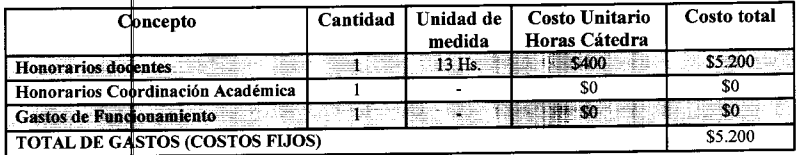

#### Difusión:

La difusión del curso estará a cargo de la Subsecretaría de Graduados del Departamento de Aplicadas a través de:

- Página de Facebook de la Subsecretaria de Graduados de Aplicadas:
- https://www.facebook.com/graduadosaplicadas/  $\bullet$
- Página de Instagram de la Subsecretaria de Graduados de Aplicadas:  $\bullet$
- https://www.instagram.com/graduadosaplicadas/  $\bullet$
- Medio Radial de la UNLaR  $\bullet$
- Correo electrónico a los graduados del Departamento de Aplicadas.

Ancia Azucena Leiva

Presidente Consejo Departamental Doto Académico de Cs. Y Tecnologías Aplicadas a la Producción al Ambiente y al Urbanismo Universidad Nacional de La Rioja